## CALCULATRICES<sup>∗</sup>

## Statistiques à une variable - seconde

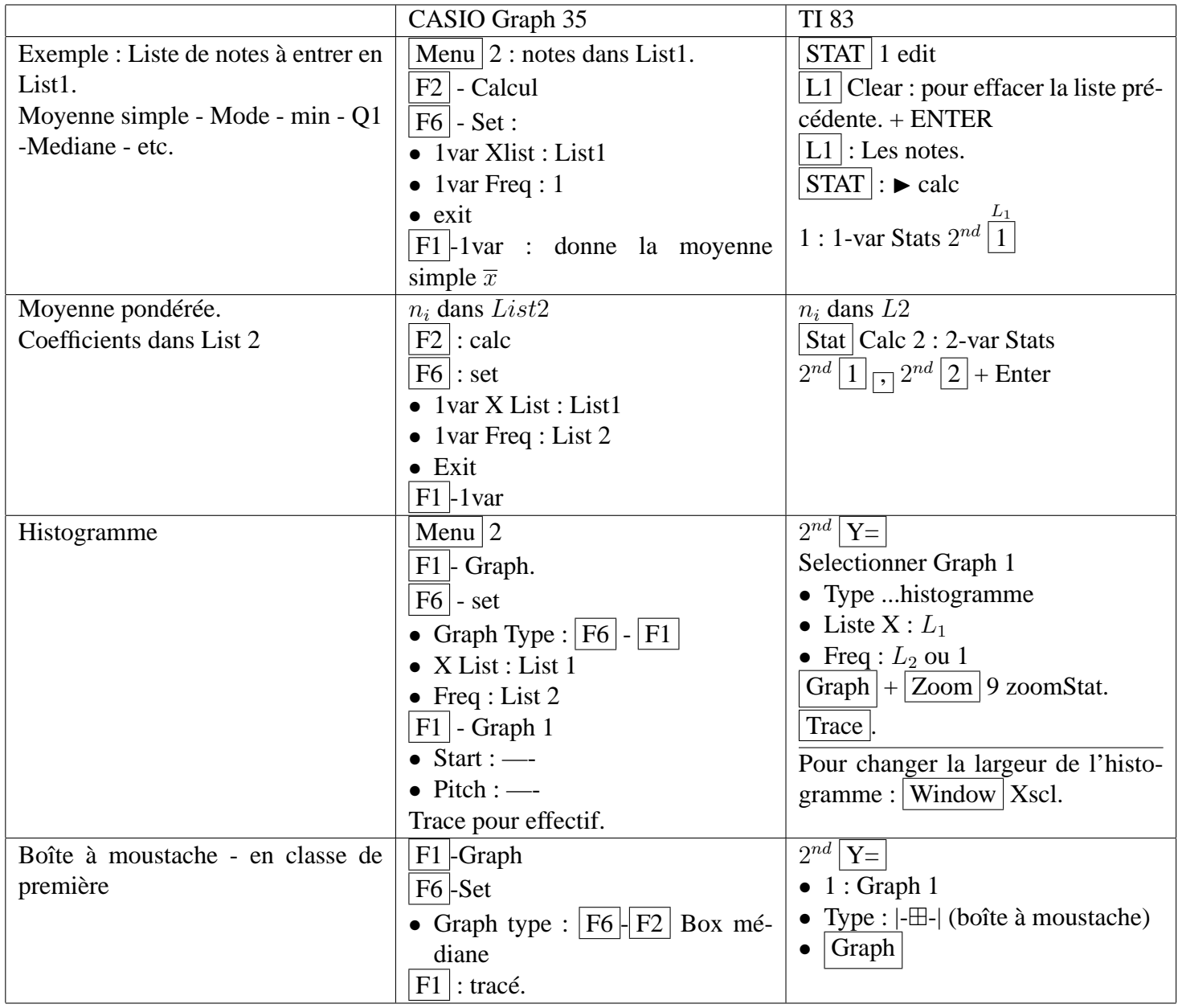

<sup>&</sup>lt;sup>\*</sup>Ce document a été réalisé à l'aide de L<sup>AT</sup>EX  $2\varepsilon$ , un logiciel libre